### UNITED STATES DEPARTMENT OF AGRICULTURE

Farm Service Agency Washington, DC 20250

For: State Offices and HRD

### Quality Assurance Reviews (QAR's) for Electronic Official Personnel Folders (e-OPF's)

Approved by: Associate Administrator for Operations and Management

Thomas B Hopeler

#### 1 **Overview**

#### A Background

All Federal and county employees' OPF's:

- were shipped to Anacomp, the scanning facility authorized by OPM to convert paper copy OPF's into digital documents (Anacomp's accuracy rate with all agencies is 98 percent; not including errors because of misfiling)
- were scanned and loaded into the e-OPF environment
- have been returned to FSA for QAR's to be completed by human resources/administrative office community.

#### **B** Purpose

This notice provides guidelines and procedures to complete QAR's for State and County Office employees and HRD.

#### 2 **OAR's**

#### A Timeframe

OAR's began December 2008 and will continue through April 30, 2009. HRD has tentatively scheduled releasing e-OPF's to FFAS employees in May 2009. Because of the large volume of employees, release will be completed in several phases.

To ensure that all the hard copy OPF's were scanned into the e-OPF environment accurately, State Offices and HRD are instructed to conduct a 100 percent page-by-page review of hard copy OPF's to e-OPF version. HRD realizes this is a tedious process, but the page-by-page review is necessary to ensure the accuracy of the Federal and county employees' career, especially for retirement purposes. The page-by-page review includes ensuring that documents are **not** missing or misfiled in another employee's e-OPF.

| Disposal Date | Distribution          |        |
|---------------|-----------------------|--------|
| June 1, 2009  | State Offices and HRD |        |
| 12-11-08      | ·                     | Page 1 |

#### 2 QAR's (Continued)

#### **B** Guidelines

To assist with QAR page-by-page reviews, HRD will provide State Offices a report that will include 3 specific e-OPF document types to look for, as follows:

- exceptions
- 01/01/1901
- other.

State Offices and HRD will first need to review and correct these 3 document types when completing QAR page-by-page reviews. The report will be broken down by employee and number count of documents in each document type. Use Exhibit 1 to record State Office or HRD changes when modifying or re-indexing documents. Retain a copy of Exhibit 1 for historical purposes.

For each of the 3 document types, the following table provides a description of criteria used by the system and how the system indexed the document.

| Туре      | Description                                                                                                    |
|-----------|----------------------------------------------------------------------------------------------------|
| Exception | Nature of Action (NOA) code:                                                                                       |
|           | <ul> <li>not within date range specified by OPM Master Form List or the Agency<br/>Specified Forms List</li> </ul> |
|           | • is missing from a document that requires an NOA code                                                             |
|           | <ul> <li>has an alpha character in any position other than the last position; for<br/>example: 7A2</li> </ul>      |
|           | • has leading zeroes; for example: 00702                                                                           |
|           | • has trailing letters; for example: 895A or 894G                                                                  |
|           | • has 3 zeroes; for example: 000                                                                                   |
|           | • NOA1 field contains 001 or 002 and the NOA2 field is blank or illegible                                          |
|           | • NOA2 field contains 001 or 002.                                                                                  |

# 2 QAR's (Continued)

# **B** Guidelines (Continued)

| Туре                | Description                                                                                                    |
|---------------------|----------------------------------------------------------------------------------------------------|
| Exception<br>(Cntd) | Document has an Effective Date field:                                                                                                    |
|                     | • has more than 1 effective date; the latest effective date was indexed                                                                                                    |
|                     | • is blank, is <b>not</b> legible, or a signature date is present                                                                                                    |
|                     | • has more than 1 signature date; the latest signature date was indexed.                                                                                                    |
|                     | <b>Note:</b> If the document did <b>not</b> have an Effective Date or Signature Date, the latest date on the document was indexed.                                                                                                    |
| 01/01/1901          | Document has no Effective Date field:                                                                                                    |
|                     | • indexed using the signature date                                                                                                    |
|                     | • has more than 1 signature date was present; the latest signature date was indexed                                                                                                    |
|                     | • signature date field is present, but has no date; or date was <b>not</b> legible, the latest date on the document was indexed                                                                                                    |
|                     | • no signature line, the latest date was indexed                                                                                                    |
|                     | • no dates on the document, the date 01/01/1901 was indexed.                                                                                                    |
|                     | Letter, memo, or e-mail:                                                                                                    |
|                     | <ul> <li>date of the letter, memo, or e-mail was indexed</li> <li>is not dated, but signature date is present, the signature was indexed</li> <li>no signature date was present, the latest date was indexed</li> <li>no date on the letter, memo, or e-mail, the date 01/01/1901 was indexed.</li> </ul> |
|                     | FAX cover sheet:                                                                                                    |
|                     | • when unitized as an individual document, FAX date was indexed                                                                                                    |
|                     | • no date is present, the latest date on the document or FAX transmission date was indexed                                                                                                    |
|                     | • no date is present, the date 01/01/1901 was indexed.                                                                                                    |

#### 2 QAR's (Continued)

#### **B** Guidelines (Continued)

| Туре  | Description                                                                                                    |
|-------|----------------------------------------------------------------------------------------------------|
| Other | For all documents without form numbers, Anacomp used the document                                                         |
|       | heading or subject line to assign a form number and a form type.                                                          |
|       | Documents that are <b>not</b> identifiable were indexed as type, "Other", with <b>only 1</b> of the following form types: |
|       | • Benefits                                                                                                    |
|       | • Employee                                                                                                    |
|       | • Exception                                                                                                    |
|       | Investigations/Security Clearance                                                                                         |
|       | • Payroll                                                                                                    |
|       | Performance Appraisal                                                                                                    |
|       | Personnel Action/Support Documentation                                                                                    |
|       | Position                                                                                                    |
|       | Training.                                                                                                    |

#### **C** Resources

When conducting QAR's use the following resources to modify and index documents correctly:

- master forms and digital Government form lists; to obtain forms go to http://hr.ffas.usda.gov, CLICK "Web Applications", and under e-OPF, click either of the following:
  - "eOPF EHRI Master Forms List v 4"
  - "eOPF EHRI Digital Government (DG) Forms List"
- review chart (Exhibit 1)
- modifying and re-indexing instructions (Exhibit 2).
- **Note: Only HRD employees have access to e-OPF.** All other employees will continue to receive copies of personnel documents from HRD until employees are provided access to the system.

#### **3** Interim Filing Procedures

#### A Scanners

All State Offices should have received their eOPF (Fujitsu fi-6230C) scanner. State Offices will receive additional guidance and procedures for installing scanners.

#### **B** Documents Not Sent to Anacomp

Hold any documents that were **not** sent to Anacomp since January 2008. This includes any new employees' documents that are enter-on-duty related.

#### 4 Handling e-OPF for Separating Employees

#### A Guidance

e-OPF Operational Guidance on Interim Transfer Procedure is posted on HRD's web site. Go to http://hr.ffas.usda.gov, CLICK "Web Applications", and under e-OPF, CLICK "eOPF Operational Guidance".

#### **B OPM Scenarios**

Various transfer scenarios have been provided by OPM. Procedure in this notice should be followed until the transfer functionality is available from OPM. Written notification will be forwarded when HRD is notified by OPM.

## 5 Contacts

## **A** Contact Information

The following table provides contacts if assistance is needed for e-OPF QAR's or other issues.

| IF questions about e-OPF      |                                 |                               |  |  |  |  |  |
|-------------------------------|---------------------------------|-------------------------------|--|--|--|--|--|
| policy, system, or operations |                                 |                               |  |  |  |  |  |
| in the                        | THEN contact                    | OR contact backup             |  |  |  |  |  |
| National Office               | Tonya Williams by either of the | Lisa Gressen by either of the |  |  |  |  |  |
|                               | following:                      | following:                    |  |  |  |  |  |
|                               |                                 |                               |  |  |  |  |  |
|                               | • e-mail to                     | • e-mail to                   |  |  |  |  |  |
|                               | tonya.williams@wdc.usda.gov     | lisa.gressen@wdc.usda.gov     |  |  |  |  |  |
|                               | • telephone at 202-401-0244     | • telephone at 202-401-0654.  |  |  |  |  |  |
| Northeast Area States         | Debbie Rogers by either of the  | Debbie Lee by either of the   |  |  |  |  |  |
| of:                           | following:                      | following:                    |  |  |  |  |  |
|                               |                                 |                               |  |  |  |  |  |
| Connecticut                   | • e-mail to                     | • e-mail to                   |  |  |  |  |  |
| • Delaware                    | deborah.rogers@kcc.usda.gov     | debbie.lee@kcc.usda.gov       |  |  |  |  |  |
| Maine                         |                                 |                               |  |  |  |  |  |
| Maryland                      | • telephone at 816- 926-6148    | • telephone at 816-823-3997.  |  |  |  |  |  |
| Massachusetts                 |                                 |                               |  |  |  |  |  |
| New Hampshire                 |                                 |                               |  |  |  |  |  |
| • New Jersey                  |                                 |                               |  |  |  |  |  |
| New York                      |                                 |                               |  |  |  |  |  |
| • Pennsylvania                |                                 |                               |  |  |  |  |  |
| Rhode Island                  |                                 |                               |  |  |  |  |  |
| • Vermont                     |                                 |                               |  |  |  |  |  |
| West Virginia                 |                                 |                               |  |  |  |  |  |
|                               |                                 |                               |  |  |  |  |  |
| • Midwest Area States of:     |                                 |                               |  |  |  |  |  |
| • Illinois                    |                                 |                               |  |  |  |  |  |
| • Indiana                     |                                 |                               |  |  |  |  |  |
| • Iowa                        |                                 |                               |  |  |  |  |  |
| Michigan                      |                                 |                               |  |  |  |  |  |
| Minnesota                     |                                 |                               |  |  |  |  |  |
| Missouri                      |                                 |                               |  |  |  |  |  |
| Ohio                          |                                 |                               |  |  |  |  |  |
| Wisconsin                     |                                 |                               |  |  |  |  |  |

# 5 **Contacts (Continued)**

# A Contact Information (Continued)

| IF                    | questions about e-OPF                                                                                                    |                                                                                              |                                                                                             |  |  |  |  |
|-----------------------|----------------------------------------------------------------------------------------------------|----------------------------------------------------------------------------------------------|---------------------------------------------------------------------------------------------|--|--|--|--|
|                       | licy, system, or                                                                                                    |                                                                                              |                                                                                             |  |  |  |  |
| -                     | erations in the                                                                                                    | THEN contact                                                                                 | OR contact backup                                                                           |  |  |  |  |
| So                    | utheast Area States of:                                                                                                    | Debbie Lee by either of the following:                                                       | Connie Crook by either of the following:                                                    |  |  |  |  |
| •<br>•<br>•<br>•<br>• | Alabama<br>Arkansas<br>Florida<br>Georgia<br>Kentucky<br>Louisiana<br>Mississippi<br>North Carolina<br>Puerto Rico                                                                   | <ul> <li>e-mail to<br/>debbie.lee@kcc.usda.gov</li> <li>telephone at 816-823-3997</li> </ul> | <ul> <li>e-mail to connie.crook@kcc.usda.gov</li> <li>telephone at 816-823-2304.</li> </ul> |  |  |  |  |
| •                     | South Carolina<br>Tennessee<br>Virginia                                                                                                    |                                                                                              |                                                                                             |  |  |  |  |
| •                     | Virginia<br>Northwest Area States<br>of:                                                                                                    | Connie Crook by either of the following:                                                     | vacant.                                                                                     |  |  |  |  |
|                       | <ul> <li>Idaho</li> <li>Montana</li> <li>Nebraska</li> <li>North Dakota</li> <li>Oregon</li> <li>South Dakota</li> <li>Washington</li> <li>Wyoming</li> </ul>                        | <ul> <li>e-mail to connie.crook@kcc.usda.gov</li> <li>telephone at 816-823-2304</li> </ul>   |                                                                                             |  |  |  |  |
| •                     | Southwest Area States of:                                                                                                    |                                                                                              |                                                                                             |  |  |  |  |
|                       | <ul> <li>Arizona</li> <li>California</li> <li>Colorado</li> <li>Hawaii</li> <li>Kansas</li> <li>Nevada</li> <li>New Mexico</li> <li>Oklahoma</li> <li>Texas</li> <li>Utah</li> </ul> |                                                                                              |                                                                                             |  |  |  |  |

## e-OPF Review

Use this review chart to track changes to e-OPF. Retain a copy for historical purposes.

| e-OPF REVIEW                                                                      |                                           |                                                            |             |              |          |              |        |       |       |                       |
|-----------------------------------------------------------------------------------|-------------------------------------------|------------------------------------------------------------|-------------|--------------|----------|--------------|--------|-------|-------|-----------------------|
| EMPLOYEE NAME:                                                                    |                                           |                                                            |             |              |          |              |        |       |       | SSN:                  |
| EFFECTIVE DATE                                                                    | FORM<br>#/NAME                            | FOLDER SIDE                                                | Re-Scan     | Wrong Folder | Re-Index | Missing Doc. | Delete | e-OPF | Paper | DOCUMENT ISSUE/PAGE # |
|                                                                                   |                                           |                                                            |             |              |          |              |        |       |       |                       |
|                                                                                   | 2                                         |                                                            |             |              |          |              |        |       |       |                       |
|                                                                                   |                                           |                                                            |             |              |          |              |        |       |       |                       |
|                                                                                   |                                           |                                                            |             |              |          |              |        |       |       |                       |
| USING THE e-OPF R                                                                 | EVIEW FORM                                | 1, RECORD ANY DO                                           | CU          | MEN          | NT -     | ГНА          | AT F   | IAV   | EIS   | SUES SUCH AS:         |
| 1.) NEEDS TO BE RE<br>2.) DOCUMENT BEL(<br>3.) DOCUMENT IN TH<br>4.) DOCUMENT HAS | -INDEXED. D<br>DNGS TO ANO<br>HE PAPER OF | OCUMENT IS OUT O<br>OTHER EMPLOYEE.<br>PF IS MISSING IN eC | OF (<br>(DI | ORD<br>FFE   | DER      | IN<br>NT     | THE    | EFC   |       | 1                     |
| REVIEWER:                                                                         |                                           |                                                            |             |              |          |              | D      | ATE   | RE    | VIEWED:               |

#### **QAR Modifications and Re-Indexing Instructions**

During State Office and HRD 100 percent page-by-page reviews of hard copy OPF's to e-OPF version, use the instructions for modifying and re-indexing e-OPF documents.

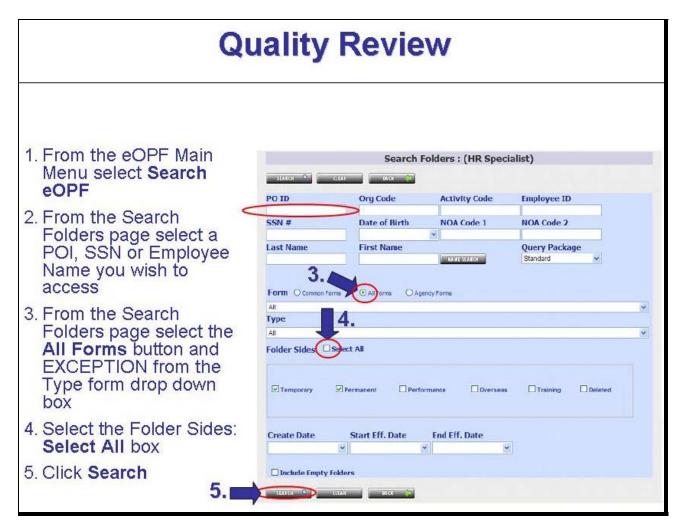

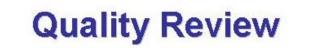

## Part | Continued...

- Select a Reason for viewing a folder from the Reason drop down box (review of eOPF)
- Select the Folder Action icon for an employee folder
- Select the view option to open and view a document
- Click the close button when finished viewing the document to return to eOPF

| Ary 2 states       Indice you proceeded         Box 2 data       Indice you proceeded         Concernent Biological       Indice you proceeded         Brandel       Indice you proceeded         Brandel       Indite you proceeded                                                                                                    | Action         State         Fielder           Sectority         Action         SSN         List         File Deveched         Code         States           Genes Urity         Action         SSN         List         File Deveched         SS         Code         States           Provide States         De yees send to spen or save the file?         States         States         States                                                                                                    |  |
|----------------------------------------------------------------------------------------------------|----------------------------------------------------------------------------------------------------|--|
| Parisk Fride     Die provi aktie Inspect in ander Miter Miter <sup>®</sup> Auseine     Name: Viewel/D of get       Laweine     Sawei       Common dissentent(s) roths and for       Action Effective Date     Form       Open     Sawei       Value Viewel/D of get     Sawei       Open     Sawei       Action Effective Date     Form       Open     Sawei       Value Viewel/D of get     Sawei       Open     Sawei       Open <th>Parks Trint</th> <th></th>                                                                                                    | Parks Trint                                                                                                    |  |
| Image: Control of the control of the contro | Experiment      Experiment      Experimen |  |
| O         64/02/2004         6F 83         64/02/2004           O         04/04/2006         8F 79         8x/08/10/H           O         04/04/2006         8F 79         8x/08/10/H           O         04/28/2007         6F 90         8x/08/10/H                                                                                                    | Supercose of as decention                                                                                                    |  |
| O         04/04/14/94         NF 75         6-(6471)(m           O         63/25/14/97         AF 90         64/26/71(m                                                                                                    | O 04/30/2004 /# 2004 KOCKPTLOH                                                                                                    |  |
| O EL/25/1997 ur to exception                                                                                                    | O 64/02/2004 0F 32 EV(2F72)08                                                                                                    |  |
|                                                                                                    | O DUUWA23999 247 79 EACEBYTCH                                                                                                    |  |
| O BU/6//1494 0-9.1% ExcEPTION                                                                                                    |                                                                                                    |  |
|                                                                                                    | O ENCLOSE DO 18 EXCEPTION                                                                                                    |  |

|                                                                      |                                                                                                  | G                                        | lua                                        | lity             |                  | (e)              | /16              | <b>BN</b>        | /    |    |    |      |     |      |
|----------------------------------------------------------------------|--------------------------------------------------------------------------------------------------|------------------------------------------|--------------------------------------------|------------------|------------------|------------------|------------------|------------------|------|----|----|------|-----|------|
| 2: 1                                                                 | lodify                                                                                           | the D                                    | )ocui                                      | ment             | Inc              | dex              | Inf              | om               | nati | on |    |      |     |      |
|                                                                      | -                                                                                                |                                          |                                            |                  |                  |                  |                  |                  |      |    |    | 2000 |     |      |
| om t                                                                 | the oper                                                                                         | n emp                                    | loyee                                      | folde            | r, se            | elect            | the              | Ac               | tion |    | on | and  | Mod | dity |
|                                                                      |                                                                                                  |                                          |                                            |                  |                  |                  |                  |                  |      |    |    |      |     |      |
| s://eopf.o                                                           | belgov - e09F - Search I                                                                         | lesults - Microsoft                      | Internet Explore                           | er.              |                  |                  |                  |                  |      |    | ×  |      |     |      |
| ck +691                                                              | Reason                                                                                           | ~                                        |                                            | Annotation:      | View docur       | nents with annot | ations           | ~                |      |    |    |      |     |      |
| Profile<br>p Admin                                                   | attrantices and                                                                                  |                                          |                                            |                  |                  |                  |                  |                  |      |    |    |      |     |      |
| er Admin                                                             | 1 folder(s) returned.                                                                            |                                          |                                            | dimension contra | Transmission     |                  | Net constraints  |                  |      |    | -  |      |     |      |
| m Admin                                                              | Action SSN                                                                                       | Last Name                                | First Name                                 | Latest Eff. Date | POID             | Org Code         | Activity<br>Code | Folder<br>Status |      |    |    |      |     |      |
| 157.75                                                               | Contract Contract                                                                                |                                          |                                            |                  |                  |                  |                  | Collector.       |      |    |    |      |     |      |
| laidee<br>Print<br>erth                                              | 0                                                                                                |                                          |                                            | 07/04/2008       | 4001             | FA0702000        |                  | ACTIVE           |      |    |    |      |     |      |
| e Folder<br>de Fries<br>eports<br>andre<br>ognat                     | 5 Common document(s) re                                                                          | furned for: WILLIAM                      | IS, KAREN                                  | 07/06/2008       | 4883             | FA0702000        |                  |                  |      |    | ~  |      |     |      |
| et Folder<br>ek Frins<br>eports<br>ander<br>agout                    |                                                                                                  | turned for: WELLIAM                      | IS, KAREN                                  | 07/04/2008       | essa<br>Prev 1.1 |                  |                  |                  |      |    |    |      |     |      |
| ate SF 25.<br>et Falder<br>tils Print<br>teperts<br>tander<br>tander |                                                                                                  |                                          | п, кален<br>Туре                           | 67/06/2008       |                  |                  |                  |                  |      |    |    |      |     |      |
| e Folder<br>de Fries<br>eports<br>andre<br>ognat                     | 5 Common document(s) re                                                                          |                                          | 1                                          | 07/04/2008       |                  |                  |                  |                  |      |    |    |      |     |      |
| et Folder<br>ek Frins<br>eports<br>ander<br>agout                    | 5 Common document(o) re<br>Action Effective Date<br>09/39/2004<br>04/02/2004                     | Form Number<br>Ft 2004<br>SF 52          | Туре<br>киссеттон<br>киссеттон             | 07/96/2008       |                  |                  |                  |                  |      |    |    |      |     |      |
| t Felder<br>Ar Friet<br>perth<br>wolfer<br>ignet                     | S Common document(e) re<br>Action Effective Date<br>O 94/30/2004<br>O 94/02/2004<br>O 94/02/2004 | Form Number<br>FE 2004<br>SF 52<br>SF 33 | Туре<br>Киссеттон<br>Гиссертон<br>Ехсертон | 07/04/2008       |                  |                  |                  |                  |      |    |    |      |     |      |
| n Feilder<br>de Friet<br>sperts<br>ender<br>egent                    | 5 Common document(o) re<br>Action Effective Date<br>09/39/2004<br>04/02/2004                     | Form Number<br>Ft 2004<br>SF 52          | Туре<br>киссеттон<br>киссеттон             | 07/06/2008       |                  |                  |                  |                  |      |    |    |      |     |      |

| <ol> <li>Enter the correct indexing information by selecting a valid form from form drop down list. Enter any additional data in the corresponding fields.</li> <li>Click Save</li> <li>Original Value:         <ul> <li>Vienc:</li> <li>Value:</li> <li>Value:</li></ul></li></ol> |    |                                                                                                    | Quality Review                                                                                                    |
|----------------------------------------------------------------------------------------------------|----|----------------------------------------------------------------------------------------------------|----------------------------------------------------------------------------------------------------|
| Original Values:         Name:       LAST 4000, FIRST 1000         SSN:       000-09-1080         Eff. Date:       1/1/2007         Form:       NOT FIRCATION OF PERSONNEL ACTION         Type:       APPT AUX/ASSISTANT EMERGENCY SUB         NOA Code 1:       191         NOA Code 2:       Exception Comment:         Forder Side:       Permanent                                                                                                    | 2. | form drop                                                                                                    | orrect indexing information by selecting a valid form from the down list. Enter any additional data in the corresponding                                                                                                    |
| Name:       LAST1000, FIRST1000         SSN:       000-00-1000         Eff. Date:       11/2007         Form:       NOTIFICATION OF PERSONNEL ACTION         Type:       APPT AUX/ASSISTANT EMERGENCY SUB         NOA Codo 1:       101         NOA Codo 2:       Exception Comment:         Folder:       Permanent         Enter       New         New       Show all Forms/Types - including Obsolete       (Obsolete Forms/Types are indicated with an * at the beginning)                                                                                                    | З. | Click Save                                                                                                    |                                                                                                    |
| 2. SN: 000-00-1080<br>I/1/2007  SF 50:::NOTIFICATION OF PERSONNEL ACTION APPT AUX/ASSISTANT ENERGENCY SUB::191 APPT AUX/ASSISTANT ENERGENCY SUB::191 NOA Code 191 NOA Code 2: Exception Comment:                                                                                                    | 2. | Name:<br>SSN:<br>Eff. Date:<br>Form:<br>Type:<br>NOA Codo 1:<br>NOA Codo 2:<br>Exception Comment:<br>Folder Side:<br>Enter<br>New<br>Date:<br>SSN:<br>000-00-10<br>Eff. Date:<br>Form:<br>SSN:<br>000-00-10<br>SF 50:::N<br>APPT AL<br>NOA Codo<br>1:<br>NOA Codo<br>Exception | 000-09-1080<br>11/2007<br>NOTHELATION OF PERSONNEL ACTION<br>APPT AUX/ASSISTANT EMERGENCY SUB<br>101<br>Permanent<br>II Forms/Types - including Obsolete (Obsolete Forms/Types are indicated with an * at the beginning)<br>80<br>OTIFICATION OF PERSONNEL ACTION<br>IVASSISTANT EMERGENCY SUB:::191 |

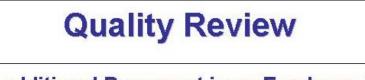

To Modify an additional Document in an Employee Folder:

- 1. Select a Reason for viewing a folder from the Reason drop down box
- 2. Select the Action button and Open the employee folder containing the document you just re-indexed
- 3. Select the **Action icon** and **Modify Index** for the next Exception document in the employee folder (should be at the top of listing)
- 4. Modify the document index appropriately (Part 2, Step 2)
- 5. Click Save
- NOTE: Repeat steps 1-5 above until each Exception document for an employee folder has been appropriately indexed. After completing an employee folder, begin re-indexing documents contained in the next employee folder returned in Part 1.